#### CS 378 - Big Data Programming

#### Lecture 5 **Summarization Patterns**

# Review

- Assignment  $2 -$  Questions?
- Issues:
	- $-$  Explicitly specify map and reduce output value type
	- $-$  Clear map state in each call
	- $-$  Type mismatch in value from map
- Java, IDE, or AWS questions?

- Other summarizations of interest
	- Min, max, median
- Suppose we are interested in these metrics for paragraph length (Assignment 2 data)
	- $-$  If paragraph lengths are normally distributed, then the median will be very near the mean
	- $-$  If the distribution of paragraph lengths is skewed, then the mean and median will be very different

- Min and max are straightforward
- For each paragraph, output two values
	- $-$  Min length (the length of the current paragraph)
	- $-$  Max length (the length of the current paragraph)
	- Key?
- Combiner will get a list of value pairs
	- $-$  Select the min, max from the list, output the values
	- Key?
- Reducer does the same

- Median
	- $-$  Get all the values, sort them, then find the middle
- Since our computation is distributed, no mapper sees all the values
- Should we send them all to one reducer?
	- $-$  Not utilizing map-reduce (computation not distributed)
	- $-$  Data sizes likely too large to keep in memory

- Median
	- $-$  Keep the unique paragraph lengths, and
	- The frequency of each length
- Map output:
	- $-$  <paragraph length, 1>
- Combiner gets a list of these pairs and updates the count for recurring lengths
- Reducer does the same, then computes the median

- Median
	- Hadoop provides the **SortedMapWritable** class
	- Can associate a frequency count with a paragraph length
	- $-$  Keeps the lengths in sorted order
- See the example in Chapter 2 of *Map-Reduce Design Patterns*
- How could we compute all in one pass over the data?  $-$  min, max, median

#### Counters

- Hadoop map-reduce infrastructure provides counters
	- $-$  Accessed by group name
	- $-$  Cannot have a large number of counters
		- For example, can't use counters to solve WordCount
	- $-$  A few tens of counters can be used
- Counters are stored in memory on JobTracker

#### Counters

Figure 2-6, MapReduce Design Patterns

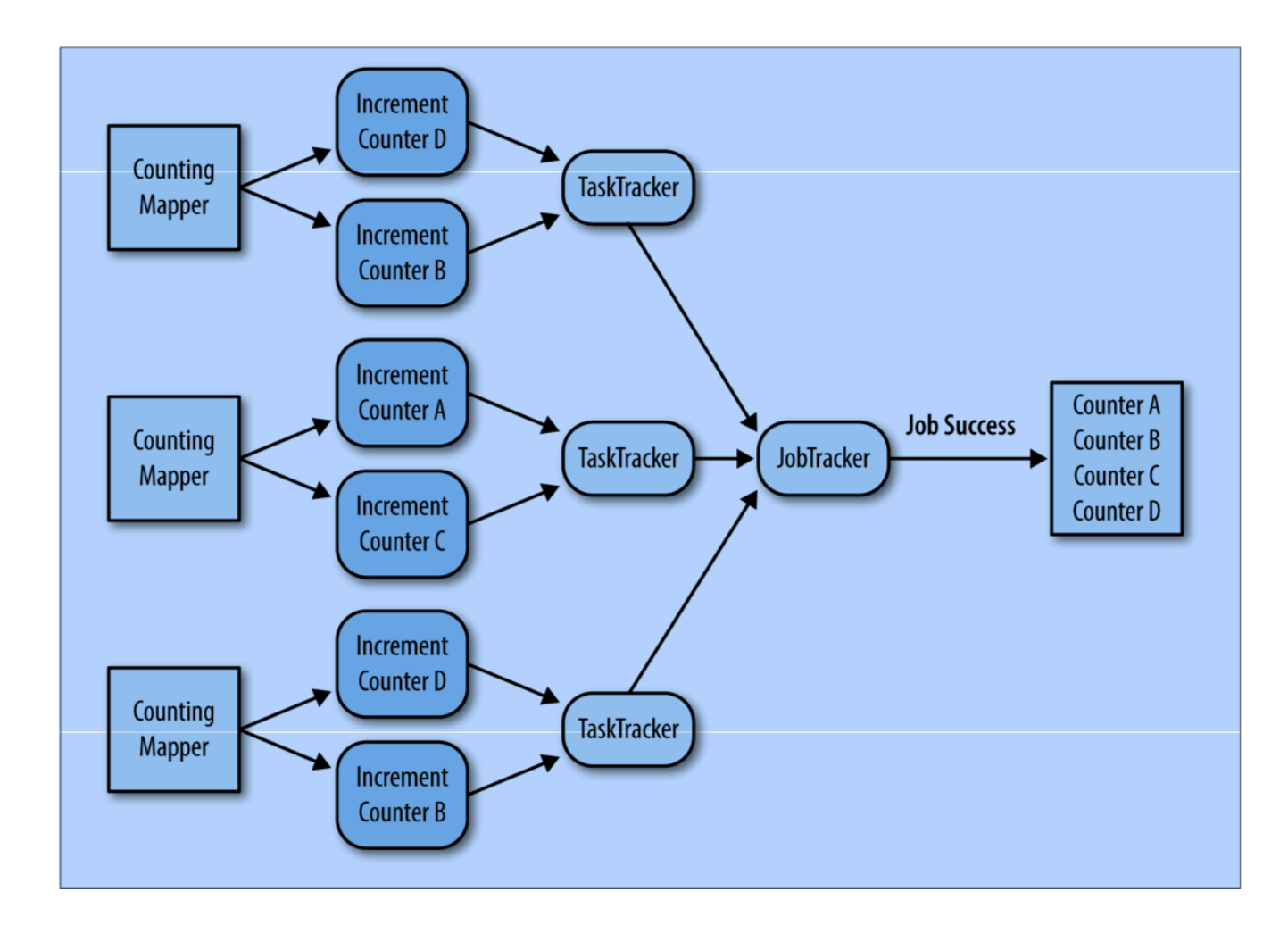

# How Hadoop MapReduce Works

- We've seen some terms like:
	- $-$  Job, JobTracker, TaskTracker (MapReduce 1)
	- Job, ResourceManager, NodeManager (YARN, MapReduce 2)
- Let's look at what they do
- Details from Chapter 7, *Hadoop: The Definitive Guide* 4<sup>th</sup> Edition

### How Hadoop MapReduce Works

Figure  $7-1$ , Hadoop: The Definitive Guide  $4<sup>th</sup>$  Edition

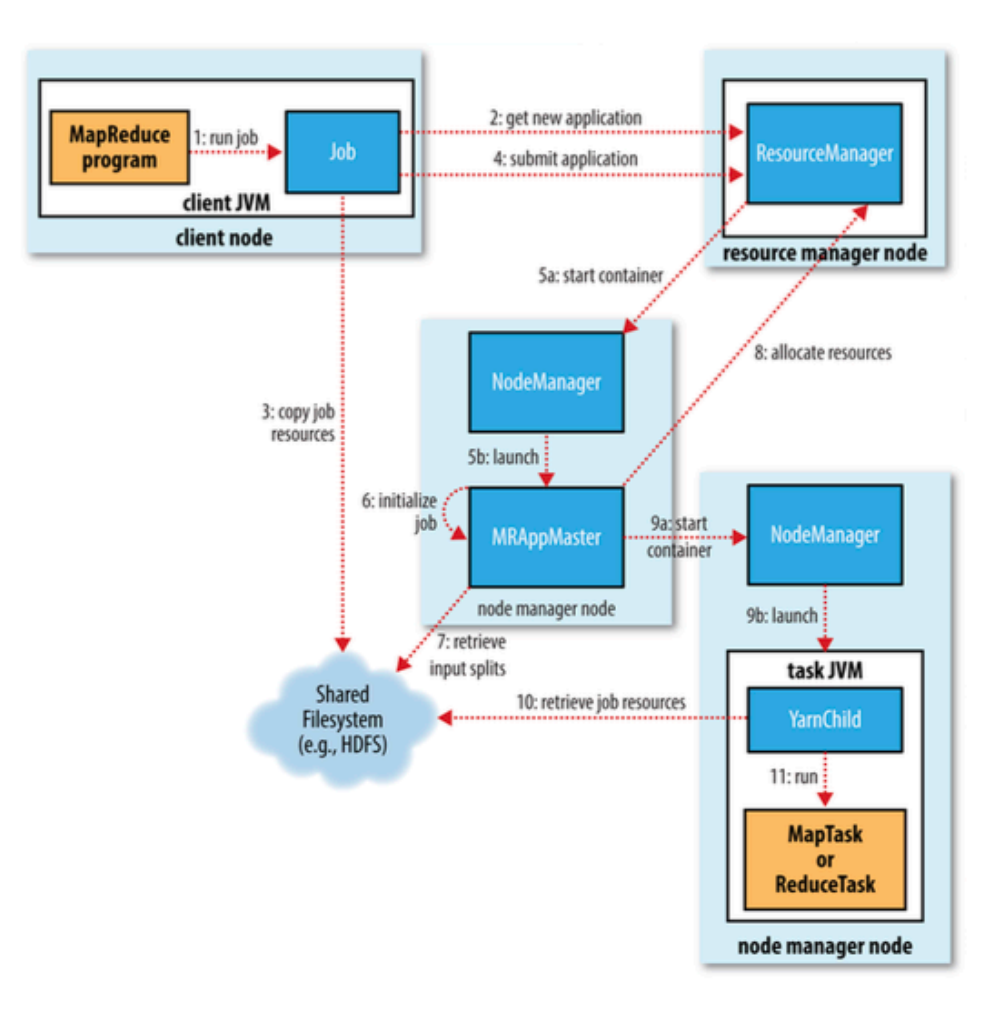

# Job Submission

- Job submission
	- Input files exist? Can splits be computed?
	- Output directory exist?
		- If yes, it fails. Hadoop expects to create this directory
	- Copy resources to HDFS
		- JAR files
		- Configuration file
		- Computed file splits

### Resource Manager

- Creates tasks (work to be done)
	- $-$  Map task for each input split
	- $-$  Requested number of reducer tasks
	- $-$  Job setup, job cleanup tasks
- Map tasks are assigned to task trackers that are "close" to the input split location
	- Data local preferred
	- Rack local next
- Reduce task can go anywhere. Why?
- Scheduling algorithm orders the tasks

## **Task Execution**

- Configured for several map and reduce tasks
- Each task has status info (state, progress, counters)
- Periodically sends info to **MRAppMaster** 
	- $-$  Running, successful completion, failed
	- Progress (% complete)
- For a new task
	- $-$  Copy files to local file system (JAR, configuration)
	- $-$  Launch a new JVM (**YarnChild** drives execution)
	- $-$  Load the mapper/reducer class and run the task

# Task Progress

- Read in input pair (mapper or reducer)
- Write an output pair (mapper or reducer)
- Set the status description
- Increment a counter
- Reporting progress

# Task Progress

• Mapper  $-$  straightforward

 $-$  How much of the input has been processed

- Reducer more complicated
	- $-$  Sort, shuffle and reduce are considered here
	- $-$  Progress is an estimate of how much of the total work has been done
	- One-third allocated to each

### Shuffle

Figure 7-4, Hadoop: The Definitive Guide  $4<sup>th</sup>$  Edition

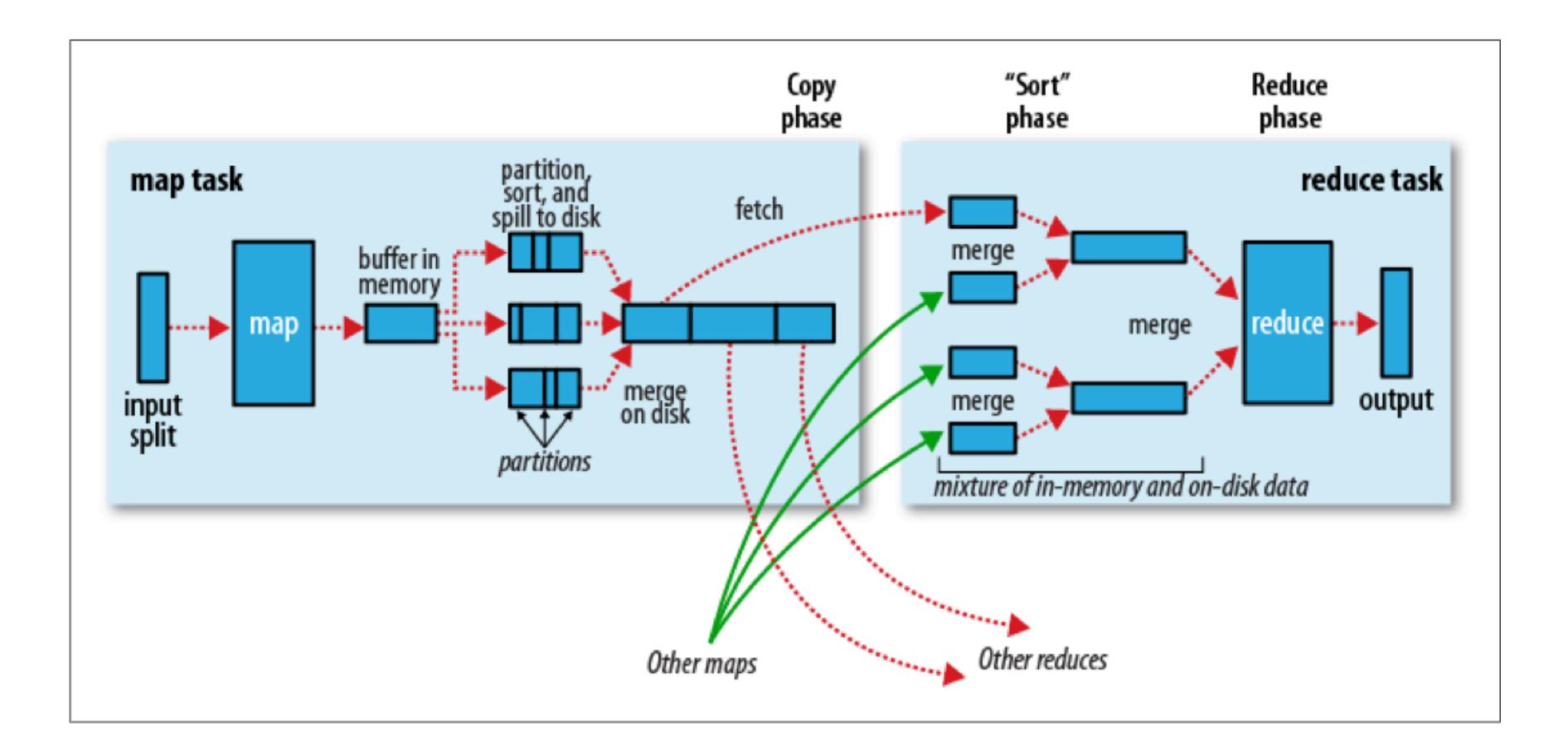

#### MapReduce in Hadoop  $\blacksquare$  ivid pheque this mould big than the suggests of  $\blacksquare$

Figure 2.4, Hadoop - The Definitive Guide

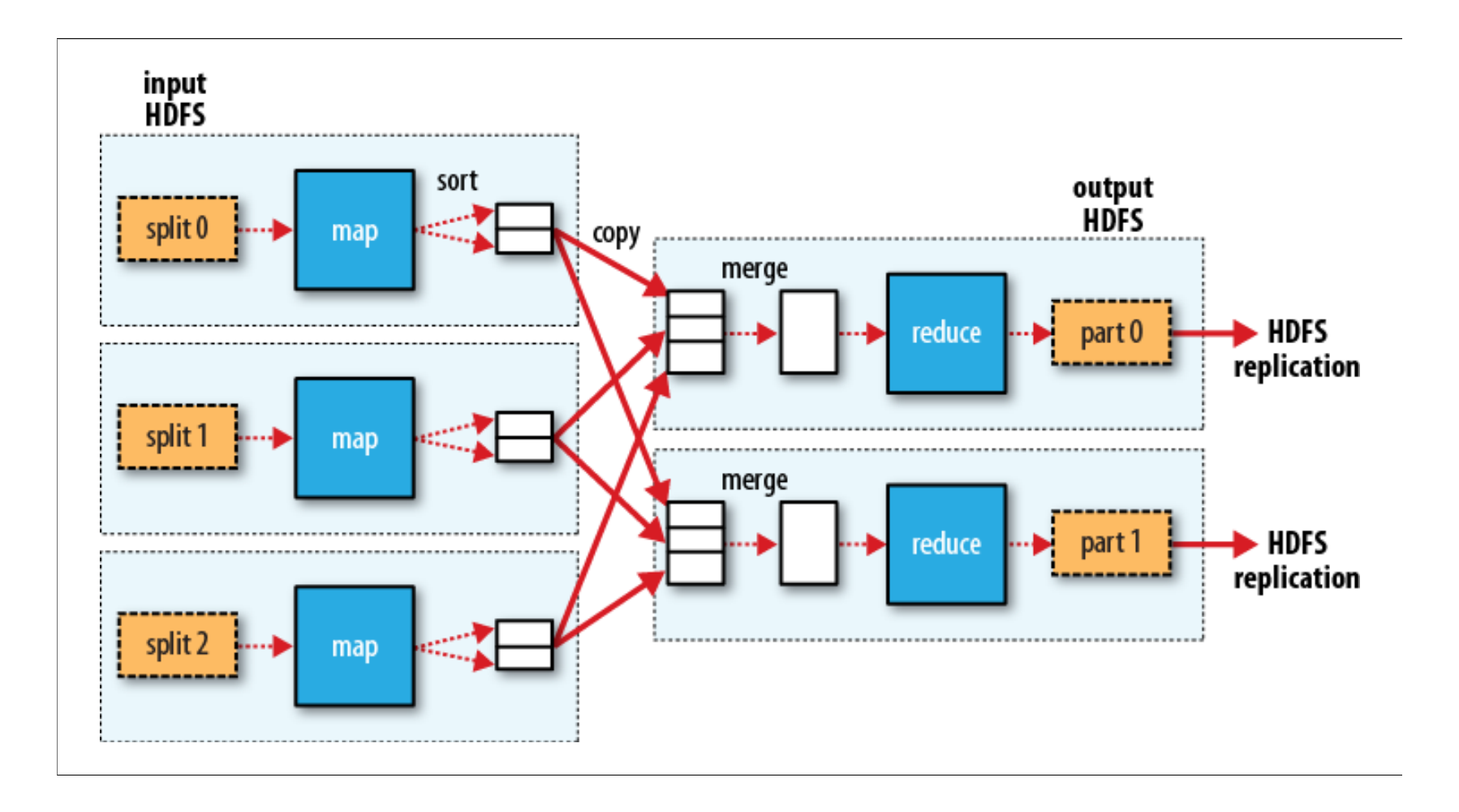